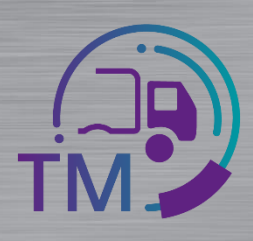

## **Hinweise zur Erstellung der VDA 4921 aus der VDA 4913 Kopie**

Für die Erstellung der Transportdaten nach VDA 4921 können Sie die Kopie der VDA 4913 der Lieferanten aus Ihrem Gebiet erhalten und aus Ihrem Transportmanagement System an die Mercedes-Benz AG übertragen.

Hier finden Sie die Übersicht zum Mapping in die entsprechenden Felder:

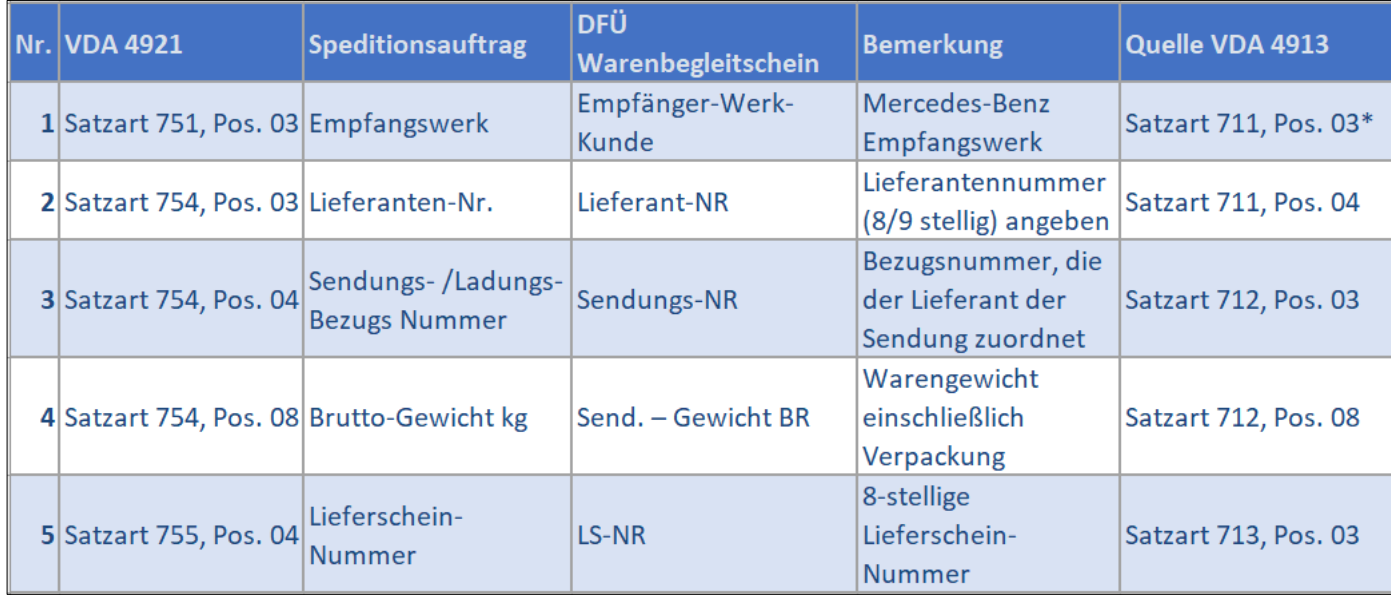

**\* Hier wird z.B. C0MB067 für das Empfangswerk 067 Bremen übertragen** 

## **Vorteile:**

*í*

- Keine manuelle Erfassung der Lieferanten-Daten
	- Keine Tippfehler
	- Keine Referenzfehler (Lieferanten-Nummer inkl. Index, Sendungs- und Lieferschein-Nummer)
- Korrigierte bzw. aktualisierte Daten
- Packstück-Nummern aus der VDA 4913 können zum Scannen verwendet werden
	- Voraussetzungen:
		- Lieferant sendet DFÜ

**Weitere Informationen dazu finden Sie hier:**

## <https://supplier-portal.daimler.com/docs/DOC-1739> DFÜ - Handbuch Kapitel 12

- Empfehlungen aus dem DFÜ-Handbuch Kapitel 12:
	- 1.4: Relevante Felder aus den Warenbegleit-Dokumenten
	- 1.3: Erfassung und Prüfung der Daten über die IBL-Plattform

Logistik Qualität Services (LQS) E-Mail: [ibl-support@daimler.com](mailto:ibl-support@daimler.com) Tel: +49 (0)30 / 887 215 588

01.12.2021